# **Environment settings**

The database environment definition includes the data tables and various application environment defaults such as default directories for storing and sorting data, time/date format, and index setting definitions. These defaults are established in the Environment Management dialog box, shown below.

### General Settings

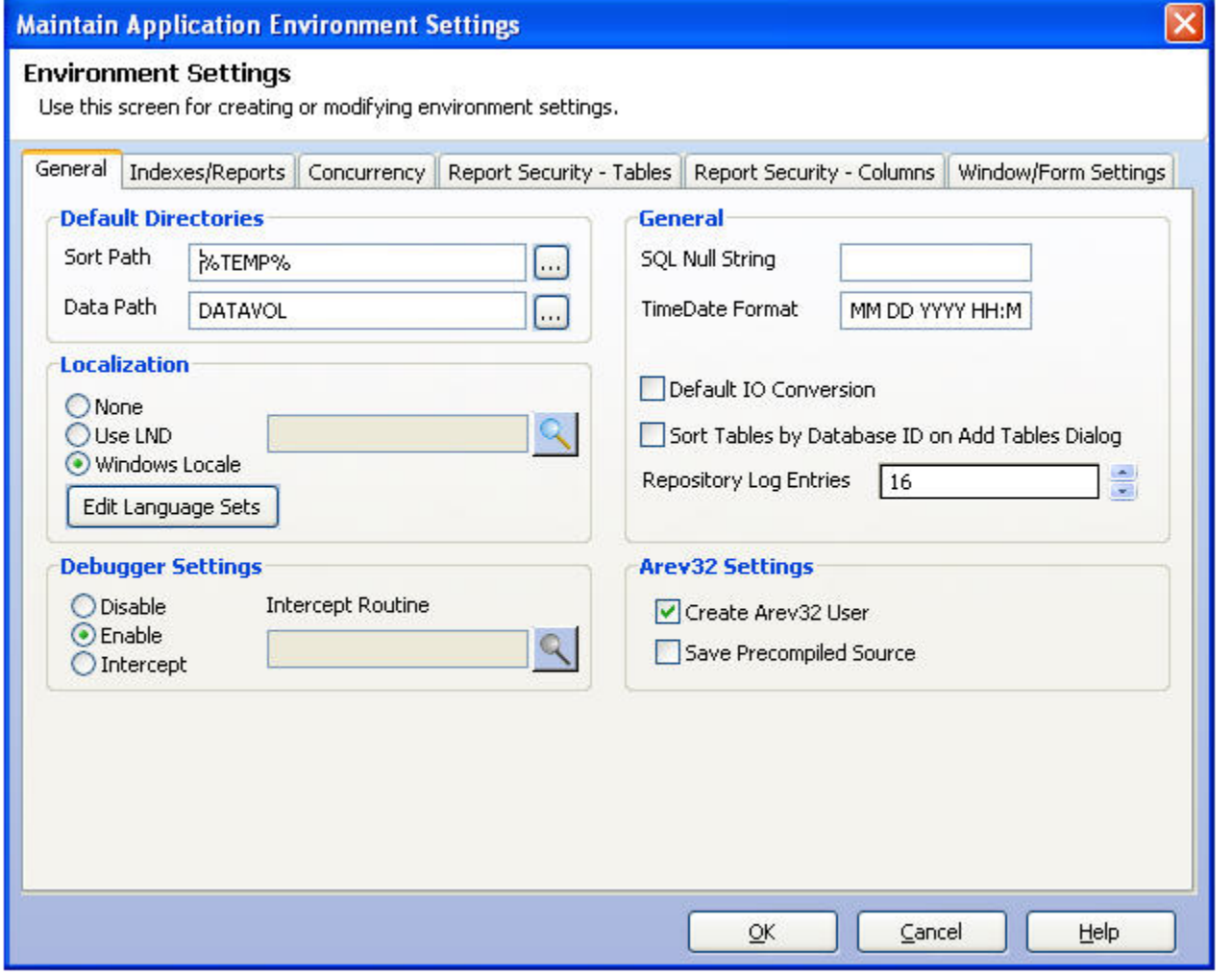

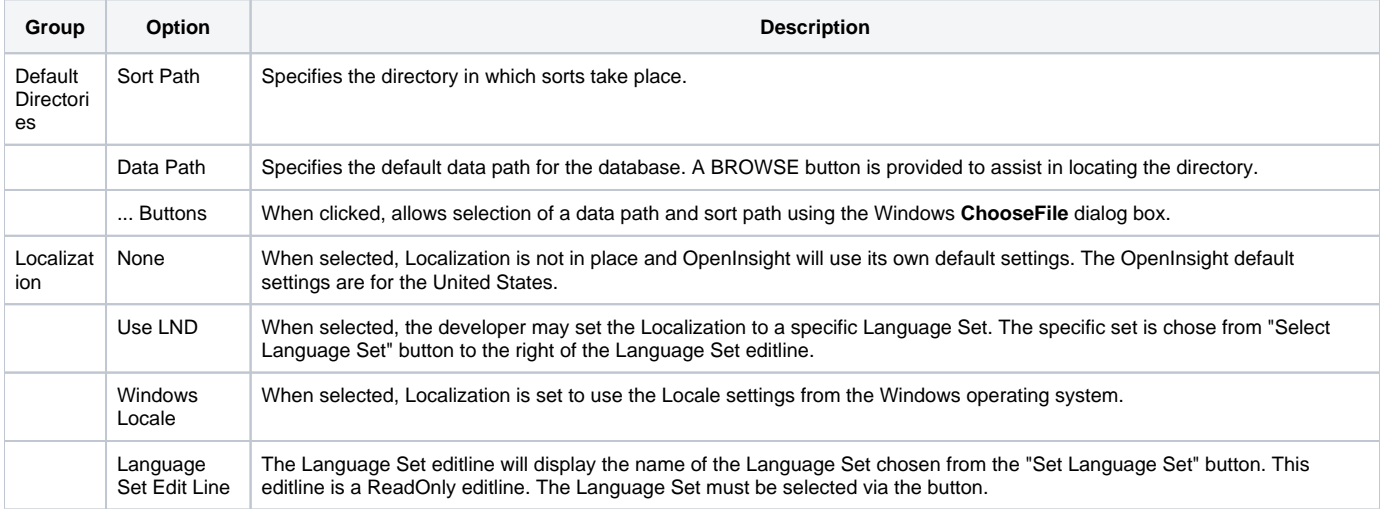

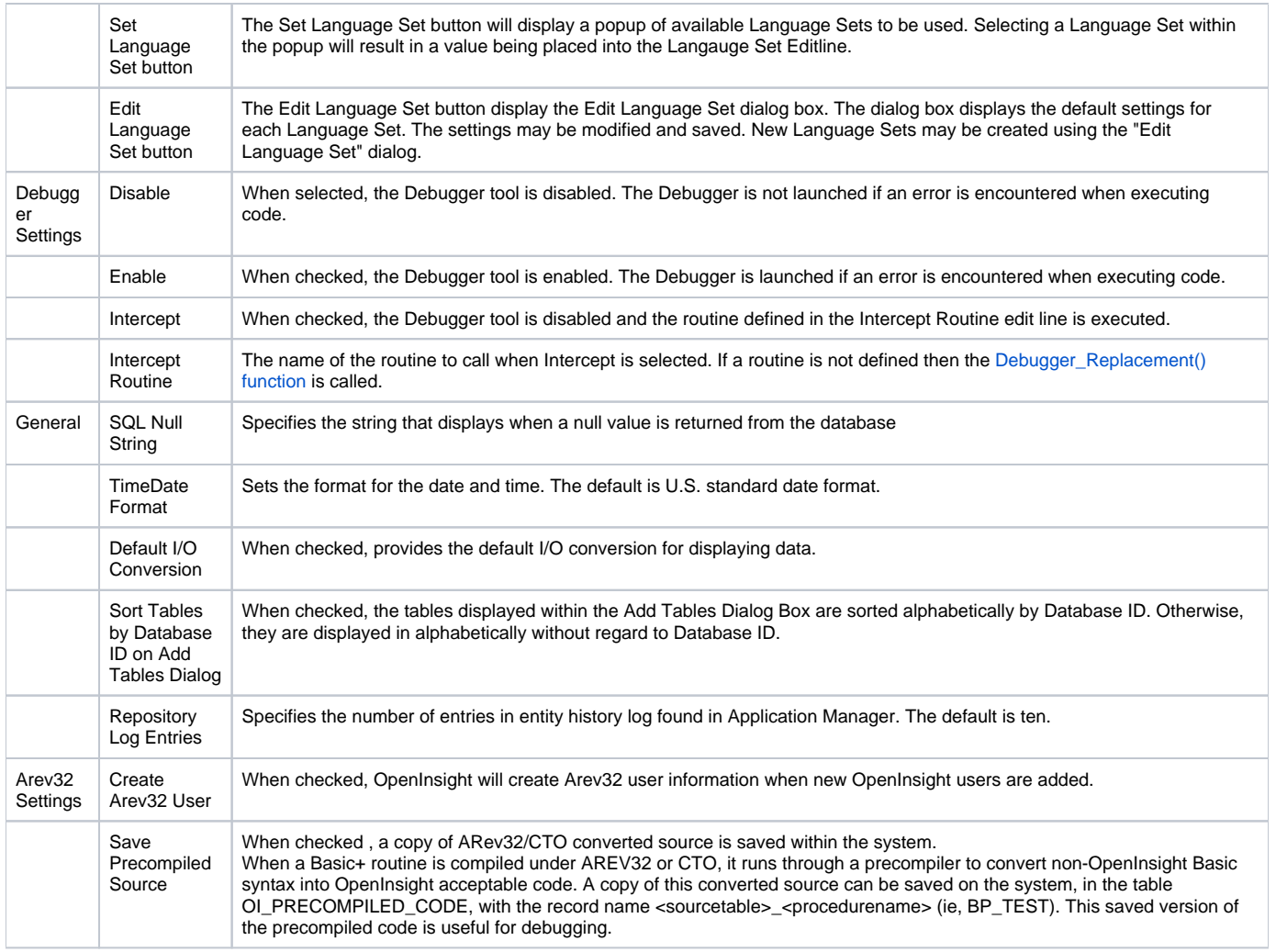

## Indexes Reports Settings

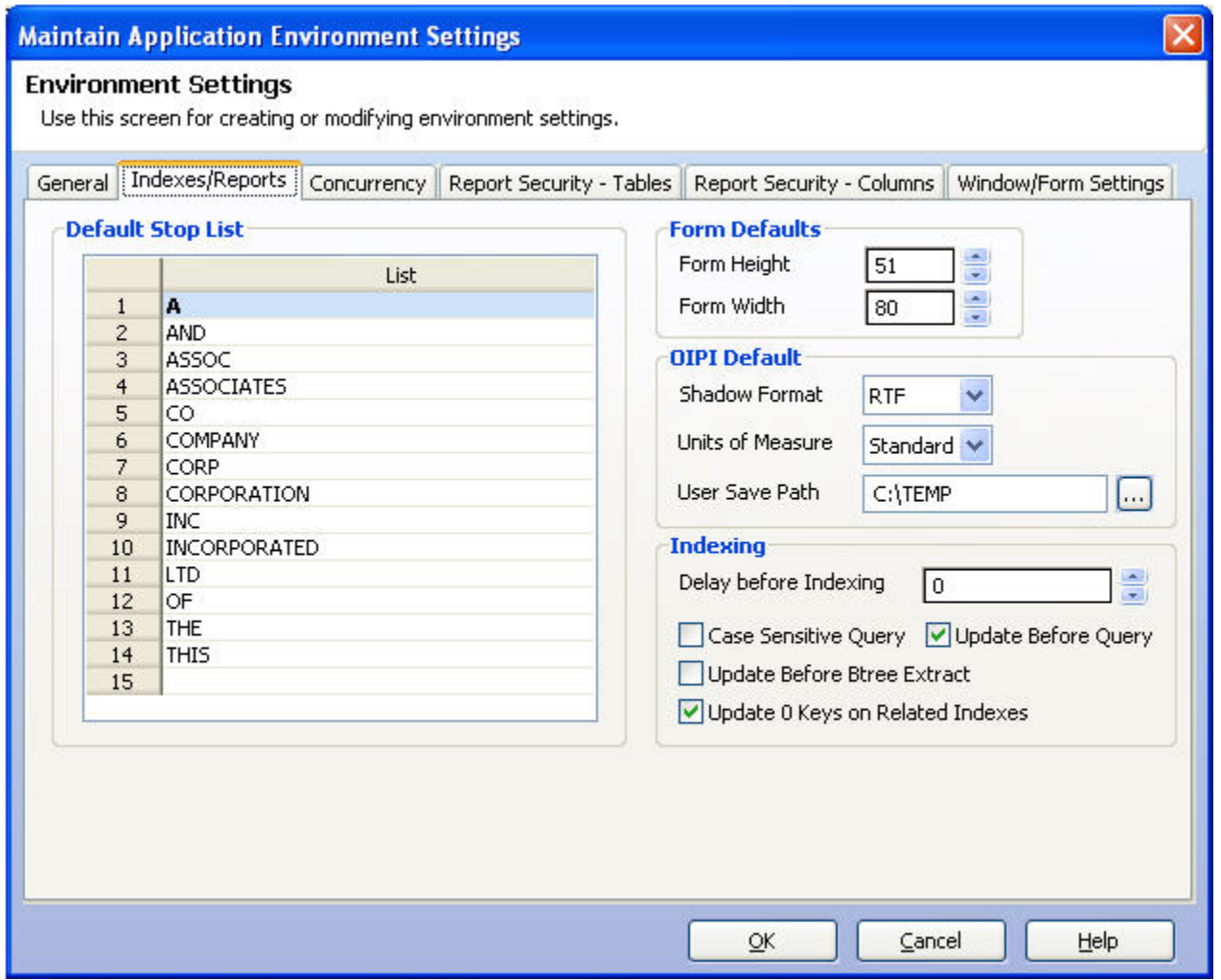

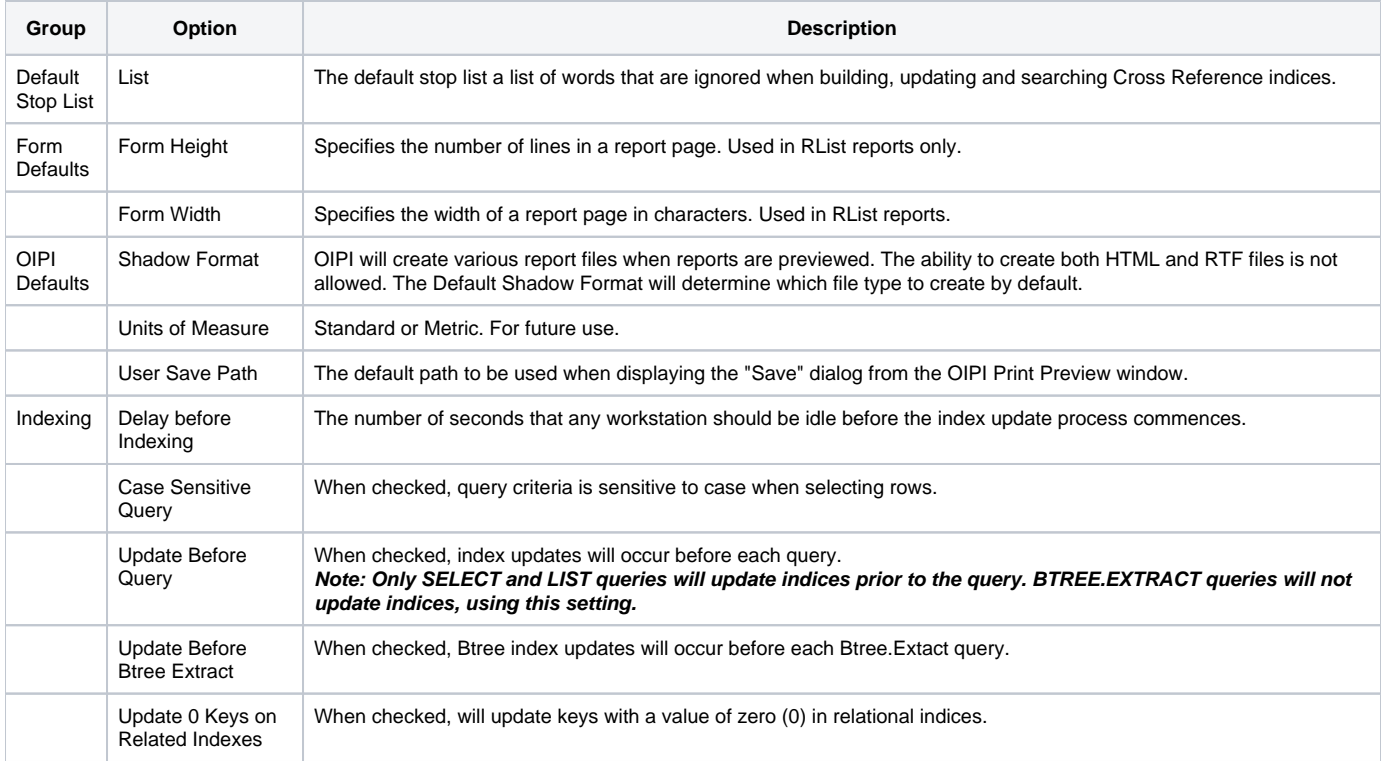

#### Concurrency Settings

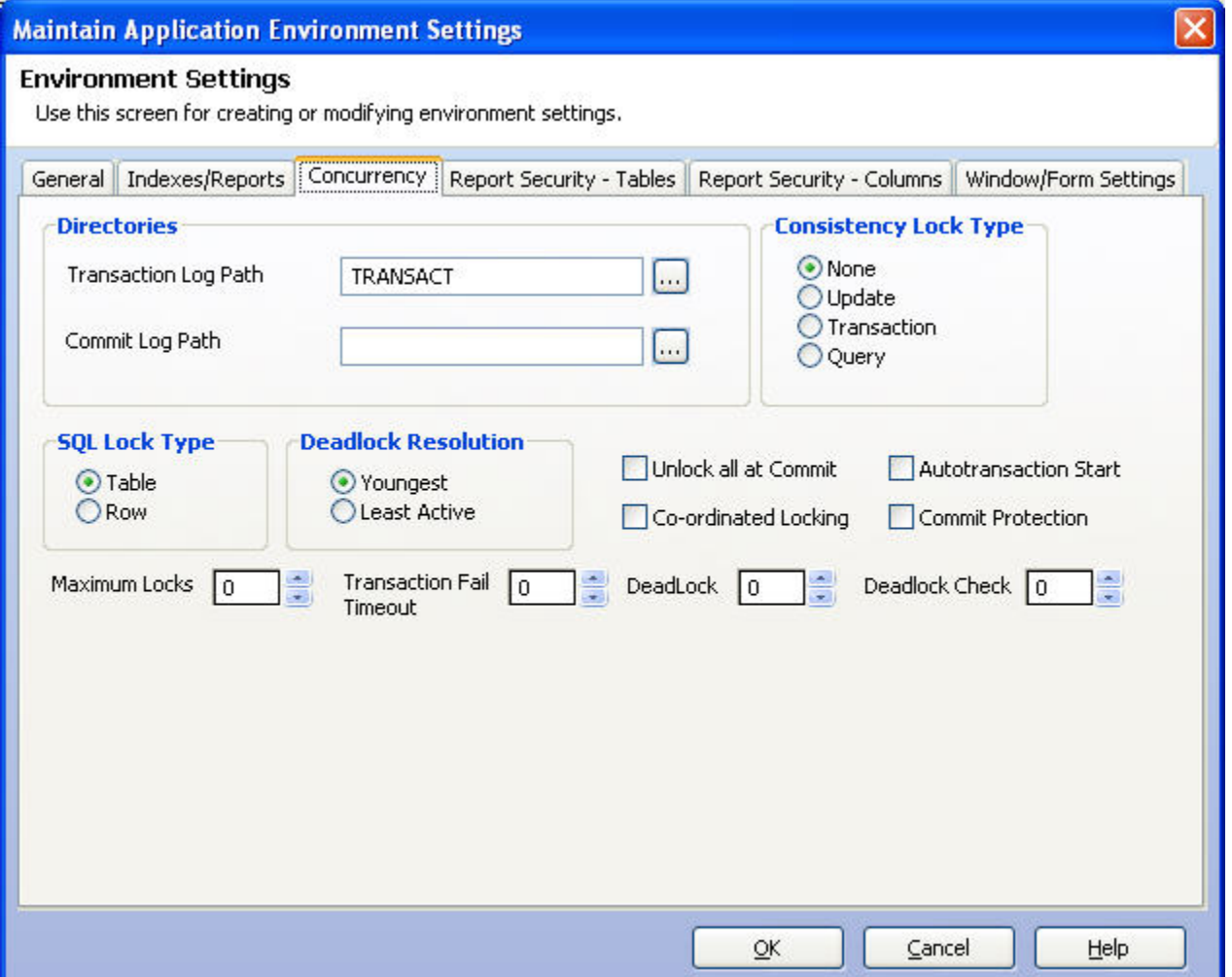

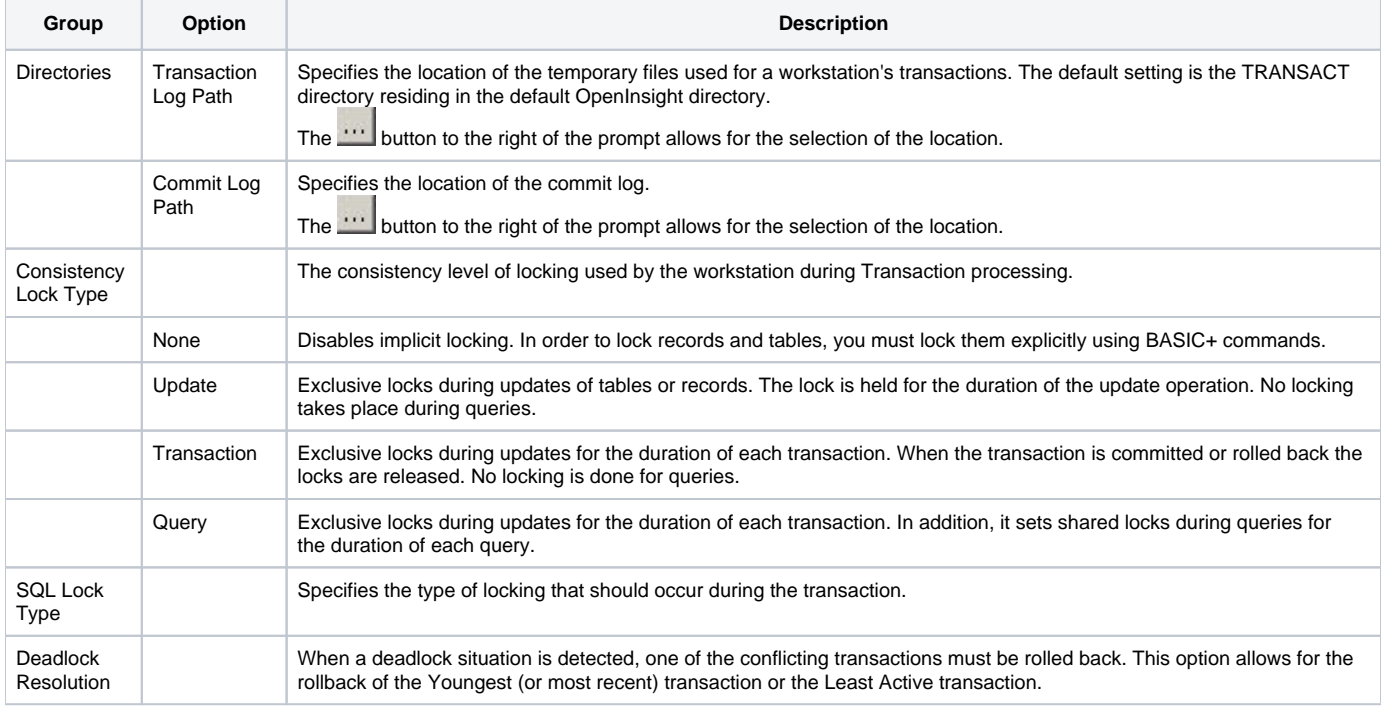

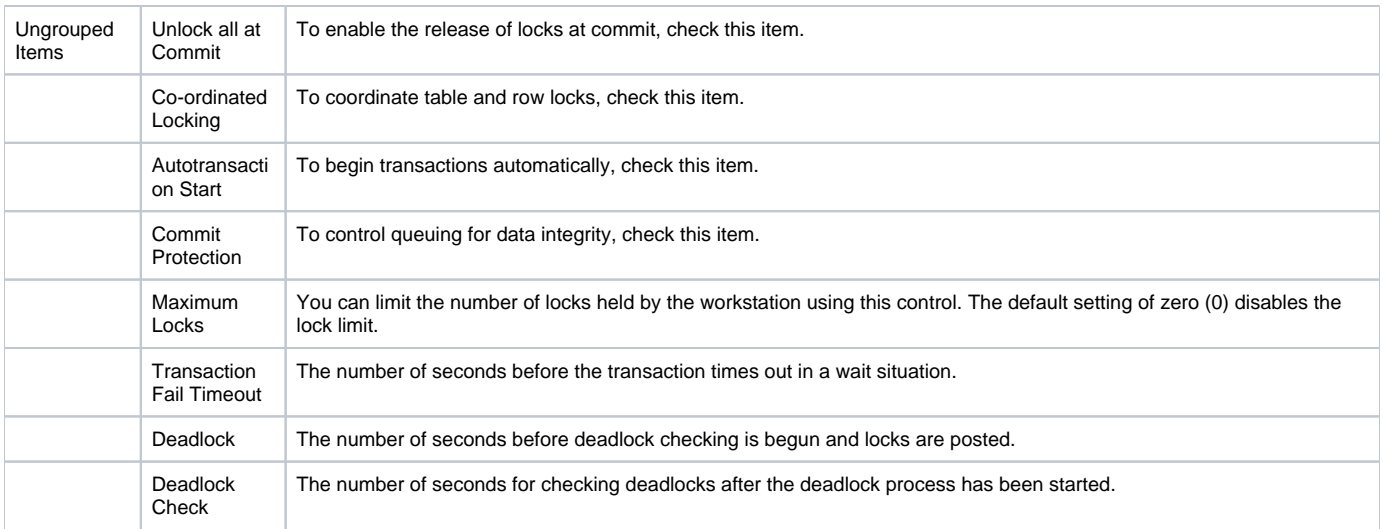

## Report Security - Tables Settings

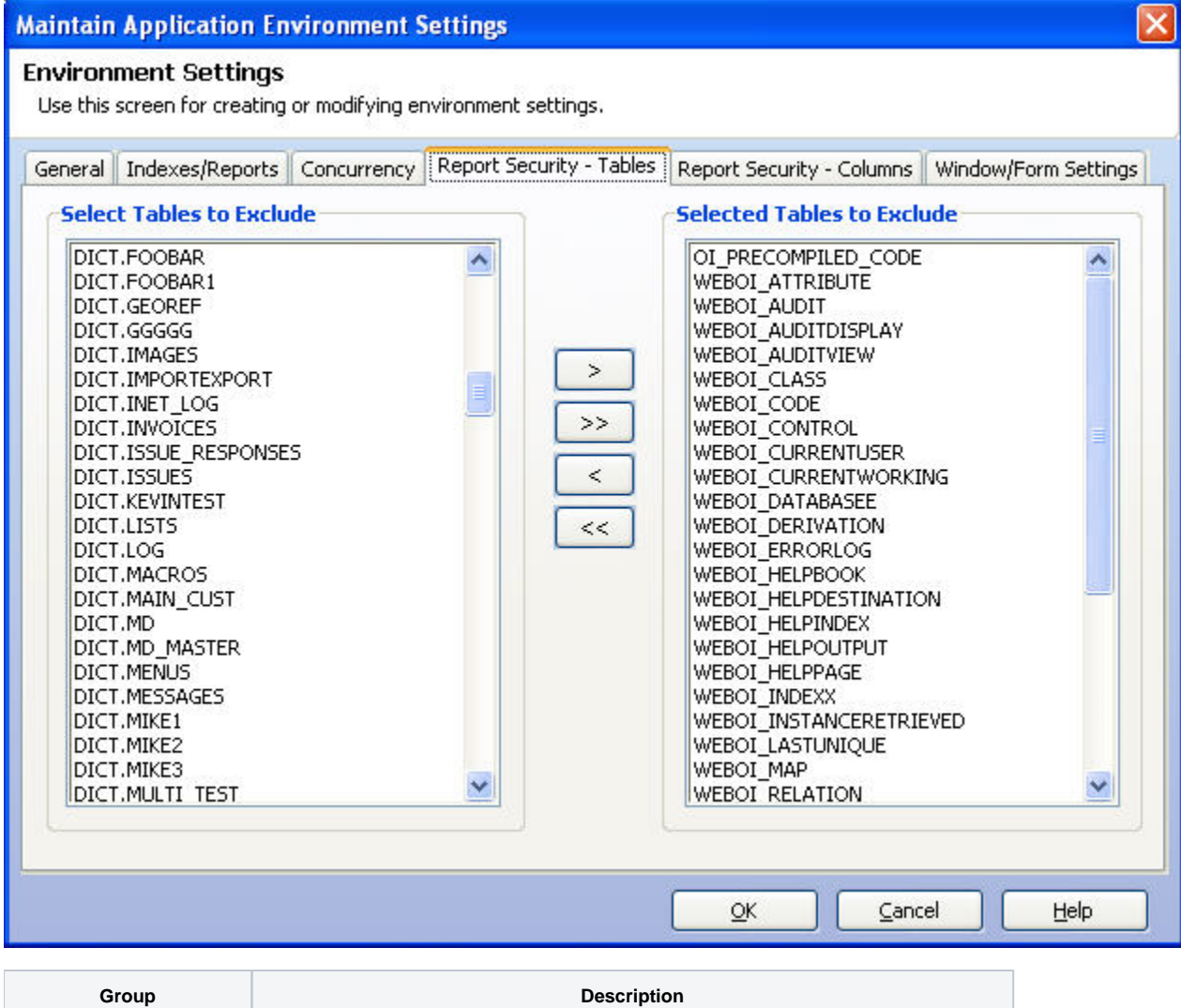

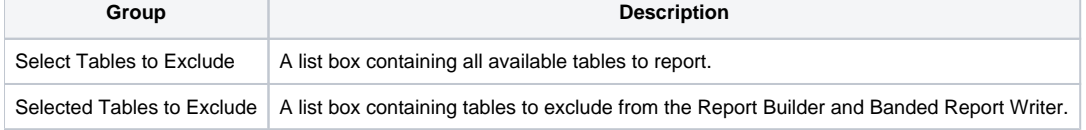

### Report Security - Columns Settings

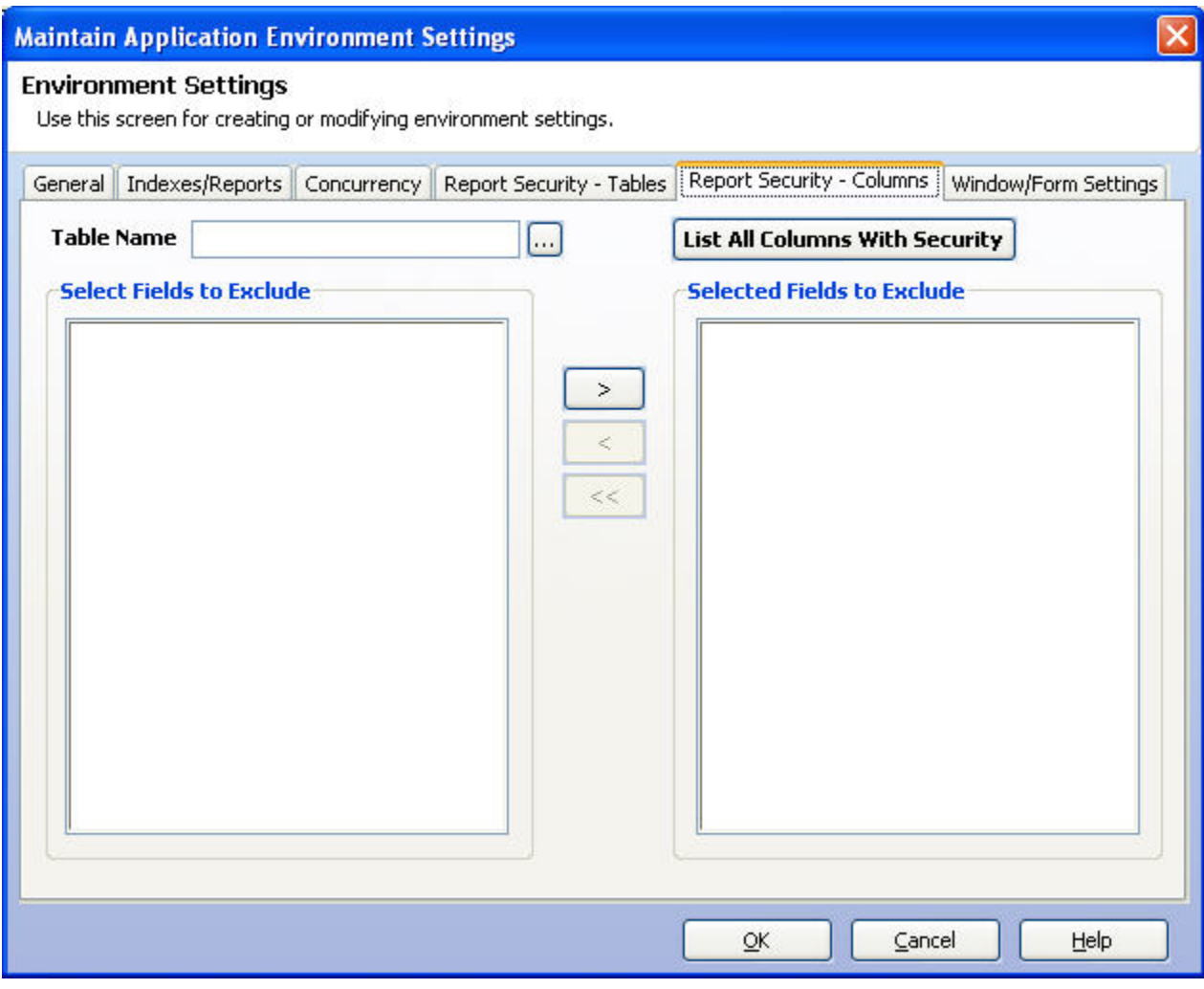

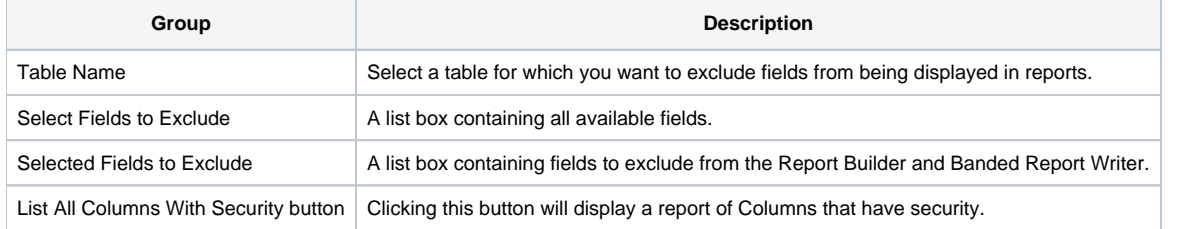

Window/Form Settings

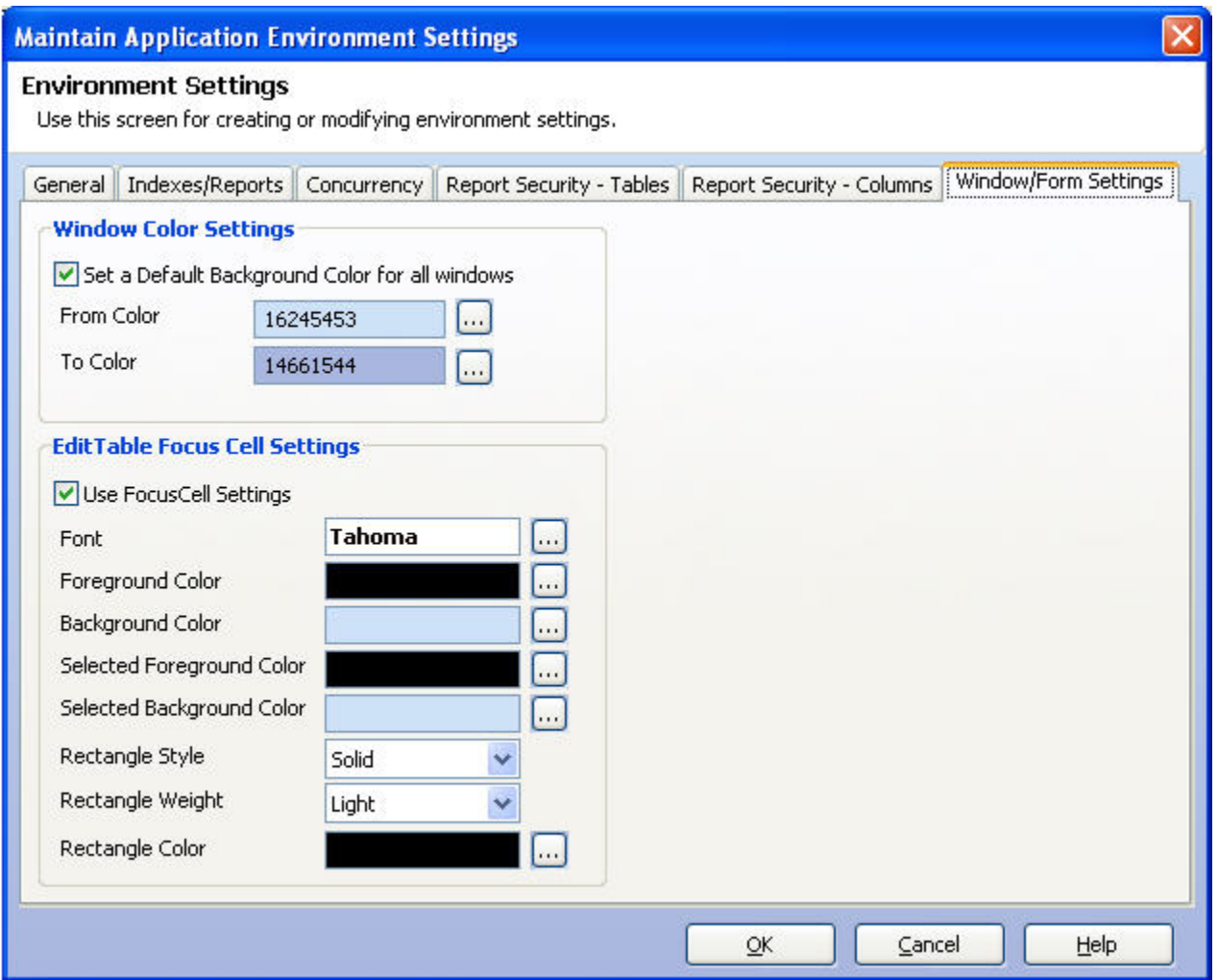

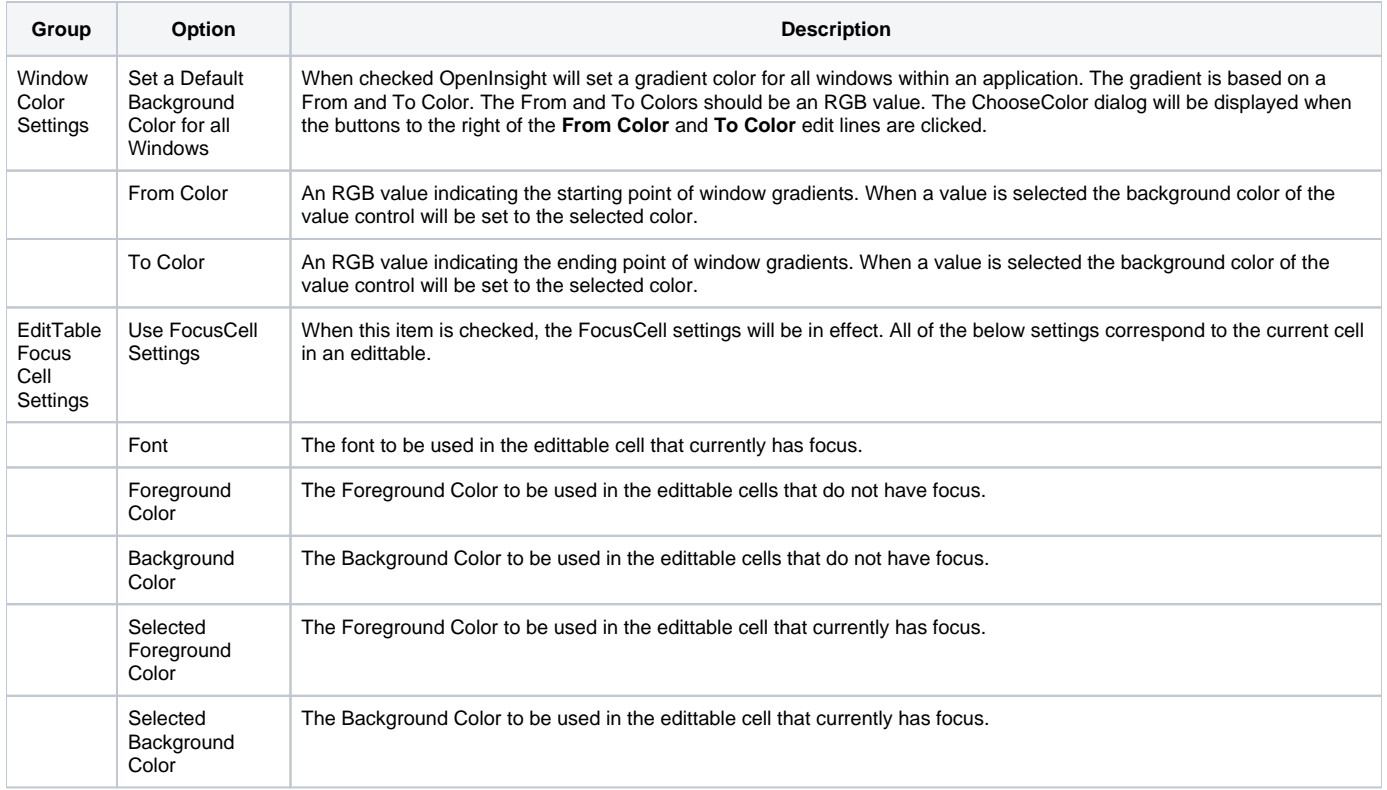

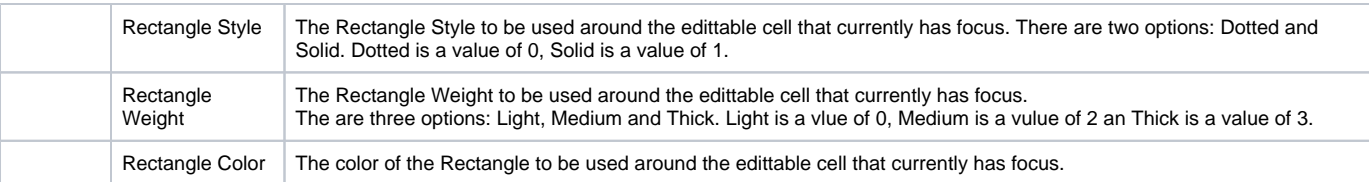